Федеральное агентство по техническому регулированию и метрологии

Уральский научно-исследовательский институт метрологии - филиал Федерального государственного унитарного предприятия «Всероссийский научно-исследовательский институт метрологии им. Д.И. Менделеева» (УНИИМ - филиал ФГУП «ВНИИМ им. Д.И. Менделеева»)

УТВЕРЖДАЮ Директор УНИИМ - филиала ФГУП «ВНИИМ им. Д.И., Менделеева» HUYECK С.В. Медведевских *с/а СиЯ,* 2020 г. B x 3

# Государственная система обеспечения единства измерений

Система автоматизированная для измерений отклонений от прямолинейности и скручивания рельсов ИПСР НК

Методика поверки

МП 08-233-2020

Екатеринбург 2020

# Разработана: УНИИМ - филиалом ФГУП «ВНИИМ им. Д.И. Менделеева»

Исполнители: Шимолин Ю.Р. (УНИИМ - филиал ФГУП «ВНИИМ им. Д.И. Менделеева») Сафина Т.Н. (УНИИМ - филиал ФГУП «ВНИИМ им. Д.И. Менделеева»)

Утверждена УНИИМ - филиалом ФГУП «ВНИИМ им. Д.И. Менделеева» «\_\_\_» \_\_\_\_\_\_\_\_\_\_\_\_\_\_\_\_ 2020 г.

Введена впервые

 $\kappa = -j$ 

# СОДЕРЖАНИЕ

 $\mathbf{x} = -\mathbf{y}$ 

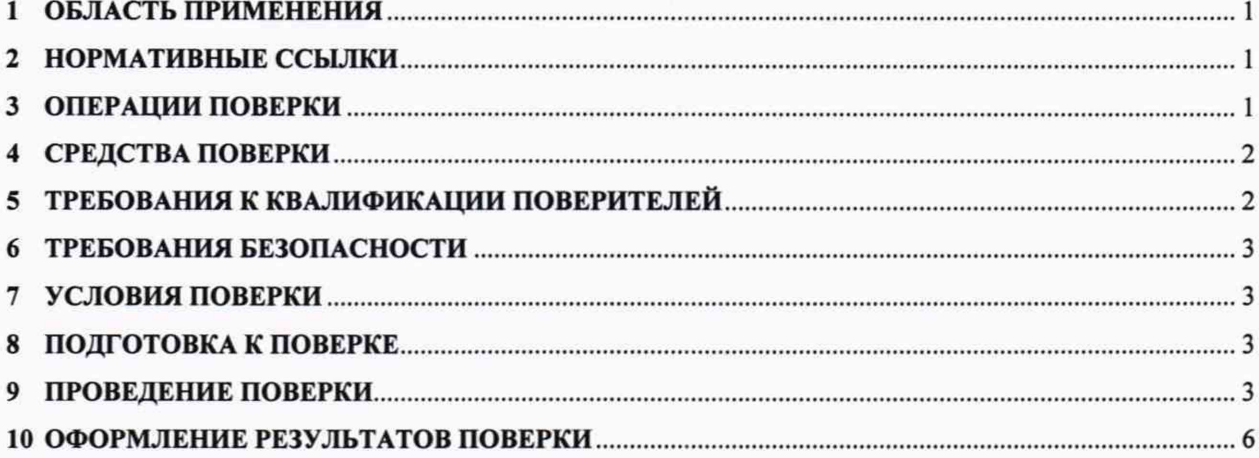

#### Государственная система обеспечения единства измерений

Система автоматизированная для измерений отклонений от прямолинейности и скручивания рельсов ИПСР НК

Методика поверки

Введена с « \_\_\_ » \_\_\_\_\_\_\_\_ 2020 г.

# <span id="page-3-0"></span>**1 ОБЛАСТЬ ПРИМЕНЕНИЯ**

1.1 Настоящая методика распространяется на систему автоматизированную для измерений отклонений от прямолинейности и скручивания рельсов ИПСР НК зав. номер 1400018 (далее - система), предназначенную для измерений отклонений от прямолинейности и скручивания железнодорожных рельсов, произведенных по ГОСТ Р 51685-2013, ГОСТ Р 55820-2013 при их контроле на всей длине с последующей разбраковкой и устанавливает методы и средства первичной и периодической поверок.

1.2 Интервал между поверками - 12 месяцев.

#### **2 НОРМАТИВНЫЕ ССЫЛКИ**

2.1 В настоящей методике использованы ссылки на следующие документы:

Приказ Минпромторга России от 02.07.2015 № 1815 «Об утверждении Порядка проведения поверки средств измерений, требования к знаку поверки и содержанию свидетельства о поверке»

ГОСТ 8.736-2011 ГСИ. Измерения прямые многократные. Методы обработки результатов измерений. Основные положения

ГОСТ 8026-92 Линейки поверочные. Технические условия

ГОСТ 9038-90 Меры длины концевые плоскопараллельные. Технические условия

ГОСТ 10905-86 Плиты поверочные и разметочные. Технические условия

ГОСТ Р 51685-2013 Рельсы железнодорожные. Общие технические условия

ГОСТ Р 55820-2013 Рельсы железнодорожные остряковые. Технические условия

*Примечание* - *При использовании настоящей методики целесообразно проверить действие ссылочных документов на 1 января текущего года. Если ссылочный документ заменен (изменен), то при пользовании настоящей методикой следует руководствоваться замененным (измененным) документом. Если ссылочный документ отменен без замены, то раздел, в котором дана ссылка на него, применяется в части, не затрагивающей эту ссылку.*

# <span id="page-3-1"></span>**3 ОПЕРАЦИИ ПОВЕРКИ**

3.1 Первичную поверку системы выполняют до ввода в эксплуатацию, а также после ремонта.

3.2 Периодическую поверку выполняют в процессе эксплуатации системы по истечении интервала между поверками.

3.3 При проведении первичной и периодической поверок системы должны быть выполнены операции, указанные в таблице 3.1.

Таблица 3.1 - Операции поверки

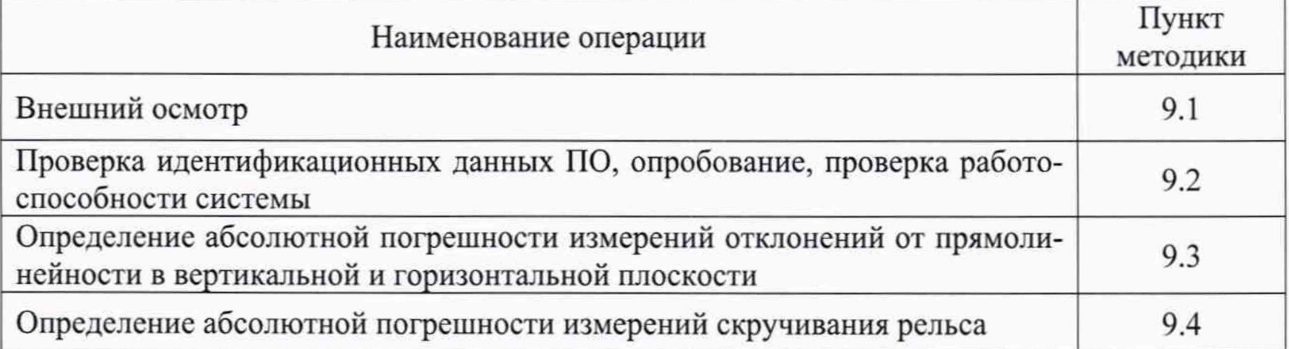

#### **4 СРЕДСТВА ПОВЕРКИ**

4.1 При проведении поверки должны быть использованы средства поверки, указанные в таблице 4.1.

Таблица 4.1 - Средства поверки

| Номер       | Наименование и тип основных и вспомогательных средств поверки, обозначе-                  |
|-------------|-------------------------------------------------------------------------------------------|
| пункта      | ние нормативного документа, регламентирующего технические требования и                    |
| методики    | метрологические и основные технические характеристики средства поверки                    |
| 9.2         | Образец рельса длиной не менее 10 м                                                       |
| 9.3         | Линейки поверочные 1000, 1600, 3000 мм, КТ 1 по ГОСТ 8026                                 |
|             | Меры длины концевые плоскопараллельные от 0,5 до 1,0 мм, класс точности 3<br>по ГОСТ 9038 |
|             | Щупы измерительные от 0,02 до 0,5 мм                                                      |
|             | Приспособление для установки линейки поверочной на рельс при контроле                     |
|             | прямолинейности в горизонтальной плоскости ПИК2017.П.1СБ                                  |
| 9.4         | Плита поверочная размером, не менее 1000 х750 мм, КТ 1 по ГОСТ 10905                      |
|             | Меры длины концевые плоскопараллельные от 0,5 до 1,0 мм, класс точности 3                 |
|             | по ГОСТ 9038                                                                              |
|             | Щупы измерительные от 0,02 до 0,5 мм                                                      |
|             | Шаблон для контроля скручивания рельса 480805.СБ.                                         |
|             | Приспособление для установки на рельс шаблона для контроля скручивания                    |
|             | рельса ПИК2017.П.2СБ.                                                                     |
| $9.2 - 9.4$ | Образец рельса длиной не менее 10 м                                                       |
| $9.2 - 9.4$ | Термогигрометр электронный, диапазоны измерений:                                          |
|             | температура воздуха от +10 до +30 °С, ∆=±1 °С;                                            |
|             | относительная влажность воздуха от 15 до 90 %, $\Delta = \pm 3$ %                         |

4.2 Средства измерений должны быть поверены и иметь действующие свидетельства о поверке.

4.3 Для проведения поверки допускается применение других средств поверки, не приведенных в таблице 4.1, при условии обеспечения ими необходимой точности измерений.

# **5 ТРЕБОВАНИЯ К КВАЛИФИКАЦИИ ПОВЕРИТЕЛЕЙ**

5.1 К проведению поверки допускаются лица, имеющие образование не ниже среднего технического, ознакомившиеся с эксплуатационной документацией на системы и средства поверки, работающие в метрологической службе предприятия, аккредитованной на право поверки средств измерений.

# **6 ТРЕБОВАНИЯ БЕЗОПАСНОСТИ**

6.1 При проведении поверки должны выполняться требования безопасности, указанные в эксплуатационной документации на применяемые средства поверки и поверяемое СИ.

# **7 УСЛОВИЯ ПОВЕРКИ**

7.1 При проведении поверки должны соблюдаться следующие условия: - температура окружающего воздуха, ° С ......................................................................... 20±5;

- относительная влажность воздуха, %, не бол ее................................................................80.

# **8 ПОДГОТОВКА К ПОВЕРКЕ**

8.1 Перед поверкой средства поверки и поверяемая система должны быть выдержаны в условиях поверки не менее 2-х часов.

8.2 Средства поверки и поверяемая система должны быть подготовлены к работе в соответствии с эксплуатационной документацией на них.

# **9 ПРОВЕДЕНИЕ ПОВЕРКИ**

#### **9.1 Внешний осмотр**

9.1.1 При внешнем осмотре системы должно быть установлено:

- отсутствие механических повреждений и других дефектов, влияющих на эксплуатационные свойства;

- наличие маркировки, комплектность системы.

#### 9.2 **Проверка идентификационных данных ПО. Опробование, определение работоспособности системы**

9.2.1 Подключить систему, запустить в работу согласно руководству по эксплуатации.

9.2.2 Проверить идентификационные данные ПО, которые должны соответствовать таблице 9.1.

Таблица 9.1 - Идентификационные данные ПО

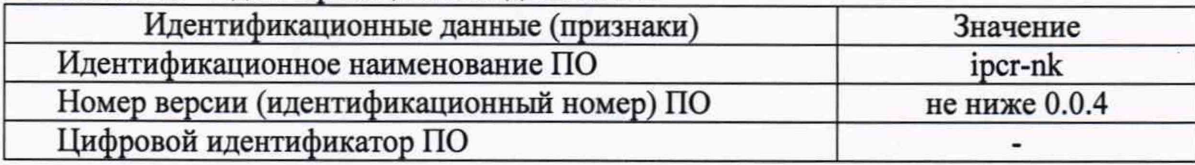

9.2.3 Пропустить образец рельса через Систему и убедиться, что в программе ipcr-nk.exe на экране монитора отображаются графики с результатами измерений отклонений от прямолинейности и скручивания по длине рельса.

# 9.3 **Определение абсолютной погрешности измерений отклонений от прямолинейности в вертикальной и горизонтальной плоскости**

*9.3.1 Определение систематической составляющей абсолютной погрешности системы при измерении отклонений от прямолинейности в вертикальной и горизонтальной плоскости*

9.3.1.1 Пропустить образец рельса через Систему не менее 5 раз, измерить и сохранить результаты измерений отклонений от прямолинейности в горизонтальной и вертикальной плоскости в виде отдельных файлов.

9.3.1.2 Выделить на графиках зависимости отклонений от прямолинейности по вертикали на длине 1000, 1500, 3000 мм участок с максимальными значениями отклонений от прямолинейности.

9.3.1.3 На выделенном участке каждого графика считать результаты измерений отклонений от прямолинейности не менее чем на пяти отметках по длине рельса, расположенных пошагово через 250 мм от нулевой измеряемой отметки.

9.3.1.4 Определить среднее значение отклонения от прямолинейности в горизонтальной и вертикальной плоскости на выбранных отметках по пяти измерениям (п. 9.3.1.1).

9.3.1.5 На измеренном с помощью системы образце рельса отметить выбранный участок (п.9.3.1.2), разметить на отрезки 250 мм.

9.3.1.6 Для определения действительных значений отклонений от прямолинейности выделенного участка в вертикальной плоскости установить поверочную линейку на рельс через опоры, размещенные напротив нанесенных на линейке рисок таким образом, чтобы левый торец линейки совпал с начальной отметкой измеряемого участка. В качестве опор использовать две концевые меры длины одного размера (0,8 - 1,0) мм.

9.3.1.7 С помощью щупов и мер длины концевых определить максимальное и минимальное значение просвета между линейкой и рельсом

9.3.1.8 Внести поправки в максимальное и минимальное значения просвета, равные отклонениям от прямой точек поверочной линейки, соответствующих измеренным максимальному и минимальному значениям просвета. Значения поправок взять из протокола поверки используемой линейки поверочной.

9.3.1.9 За результат измеренного максимального (минимального) зазора принять алгебраическую сумму полученного в п. 9.3.1.7 значения и значения отклонения от прямой соответствующей точки линейки поверочной со своим знаком.

9.3.1.10 За отклонение от прямолинейности принять разность между максимальным и минимальным значением просвета по всей длине поверочной линейки.

9.3.1.11 Измерить отклонения от прямолинейности на длине 1000, 1500, 3000 мм в вертикальном направлении с помощью поверочных линеек 1000, 1600, 3000 мм, перемещая линейку вдоль рельса пошагово через 250 мм.

9.3.1.12 Определить систематическую составляющую абсолютной погрешности системы в каждой измеренной *j* -ой отметке при измерении отклонений от прямолинейности  $\theta_{iB}$ , мм, в вертикальной плоскости по формуле

$$
\theta_{j\text{B}} = \overline{l_{j\text{B}}} - l_{j\text{OB}} \,, \tag{1}
$$

где  $\overline{l_{\text{IB}}}$  – среднее значение отклонения от прямолинейности в вертикальной плоскости, измеренное системой на *ј*-ой отметке, мм;

 $l_{ioB}$  – действительное значение отклонения от прямолинейности в *j*-ой отметке, измеренное с помощью поверочной линейки, мм.

9.3.1.13 За систематическую составляющую абсолютной погрешности системы при измерении отклонений от прямолинейности по вертикали принять максимальное из определенных по формуле (1) значений.

9.3.1.14 Измерения действительного значения отклонений рельса от прямолинейности по горизонтали провести с использованием приспособления ПИК2017.П.1СБ.

9.3.1.15 С помощью приспособления прижать рабочую поверхность поверочной линейки к измеряемой боковой поверхности рельса через опоры (подобно п.9.3.1.6), совмещая начальный торец поверочной линейки с выделенной начальной отметкой выбранного участка рельса.

9.3.1.16 С помощью мер длины концевых и щупов определить максимальное и минимальное значение просвета между линейкой и рельсом.

9.3.1.17 За отклонение от прямолинейности принять разность между максимальным и минимальным значением просвета по всей длине поверочной линейки.

9.3.1.18 Измерить отклонения от прямолинейности на длине 1000, 1500 мм в горизонтальном направлении с помощью поверочных линеек 1000, 1600 мм, перемещая линейку вдоль рельса пошагово через 250 мм.

9.3.1.19 Определить систематическую составляющую абсолютной погрешности системы в каждой измеренной *j*-ой отметке при измерении отклонений от прямолинейности  $\theta_{ir}$ , мм, в горизонтальной плоскости по формуле

$$
\theta_{jr} = \overline{l_{jr}} - l_{jor}, \qquad (2)
$$

где  $\overline{l_{ir}}$  – среднее значение отклонения от прямолинейности в горизонтальной плоскости, измеренное системой на *ј*-ой отметке, мм;

 $l_{\text{tor}}$  – действительное значение отклонения от прямолинейности в *j*-ой отметке, измеренное с помощью поверочной линейки, мм.

9.3.1.20 За систематическую составляющую абсолютной погрешности системы при измерении отклонений от прямолинейности по горизонтали принять максимальное из определенных по формуле (2) значений.

 $9.3.2$ Определение случайной составляющей абсолютной погрешности системы при измерении отклонений от прямолинейности в вертикальной и горизонтальной плоскости

9.3.2.1 Вычислить СКО случайной составляющей абсолютной погрешности системы при измерении отклонений от прямолинейности в вертикальной (горизонтальной) плоскости в каждой измеренной *j*-ой отметке  $S_{iB(r)}$ , мм, по результатам *m* измерений с помощью системы  $(\pi, 9.3.1.1)$  по формуле

$$
S_{j_{\mathbf{B}}(r)} = \sqrt{\frac{\sum_{i=1}^{m} (l_{j_{\mathbf{B}}(r)i} - \overline{l_{j_{\mathbf{B}}(r)}})^2}{m-1}},
$$
\n(3)

где l<sub>jв(г)i</sub> -i-ое измеренное системой значение отклонения от прямолинейности в вертикальной (горизонтальной) плоскости на *ј*-ой отметке.

9.3.3 Расчет абсолютной погрешности системы при измерении отклонений от прямолинейности в горизонтальной и вертикальной плоскости

9.3.3.1 Вычислить абсолютную погрешность системы при измерении отклонений от прямолинейности в вертикальной (горизонтальной) плоскости,  $\Delta_{\text{B(r)}}$ , мм, по формуле

$$
\Delta_{\mathbf{B}(\mathbf{r})} = \frac{2.776 \cdot S_{\mathbf{B}(\mathbf{r})} + \theta_{\mathbf{B}(\mathbf{r})}}{S_{\mathbf{B}(\mathbf{r})} + \sqrt{\frac{\theta_{\mathbf{B}(\mathbf{r})}^2}{3}} + S_{\mathbf{B}(\mathbf{r})}^2} \cdot \sqrt{\frac{\theta_{\mathbf{B}(\mathbf{r})}^2}{3} + S_{\mathbf{B}(\mathbf{r})}^2} \tag{4}
$$

9.3.3.2 Абсолютная погрешность системы при измерении отклонений от прямолинейности в горизонтальной и вертикальной плоскости не должна выходить за нормированные в описании типа и в РЭ пределы во всем диапазоне измерений

#### 9.4 Определение абсолютной погрешности измерений скручивания рельса

9.4.1 Определение извернутости рабочей плоскости шаблона для контроля скручивания рельса 480805.СБ

9.4.1.1 Для определения извернутости рабочей плоскости шаблона установить опоры шаблона на поверочную плиту, с помощью калиброванных щупов измерительных или мер концевых определить значение зазора между плоскостью плиты и опорой, не прилегающей к ней. Извернутость шаблона не должна превышать 0,02 мм.

#### 9.4.2 *Определение скручивания подошвы образца рельса, измеренного системой*

9.4.2.1 По результатам измерений скручивания образца рельса, полученных с помощью системы одновременно с измерениями отклонений от прямолинейности (п.9.3.1.1), выявить участок с наибольшим значением скручивания.

9.4.2.2 Используя шаблон для контроля скручивания рельса 480805.СБ определить значение скручивания рельса на выбранном участке. При этом проводить измерения, перемещая шаблон вдоль подошвы шагами через 25 мм от начальной точки выделенного участка.

9.4.2.3 В каждом положении шаблона определить скручивание по просвету между подошвой рельса и одной из опор шаблона с помощью мер длины концевых или щупов измерительных.

*9.4.3 Определение абсолютной погрешности системы при измерении скручивания рельса*

9.4.3.1 Определить абсолютную погрешность системы при измерении скручивания рельса по формуле

$$
\Delta_k = \overline{h_k} - h_{ok} \,, \tag{5}
$$

где  $\Delta_k$  - абсолютная погрешность системы при измерении скручивания рельса в k-ой точке отсчета по длине рельса, мм;

 $h_{ok}$  - значение зазора между опорой шаблона и подошвой рельса в  $k$ -ом положении шаблона, мм;

*hk -* среднее из измеренных системой значений скручивания рельса в *к-ой* отметке по длине рельса, мм.

9.4.3.2 Абсолютная погрешность системы в каждой измеренной отметке должна соответствовать нормируемым в описании типа и РЭ значениям.

#### **10ОФОРМЛЕНИЕ РЕЗУЛЬТАТОВ ПОВЕРКИ**

10.1 По результатам поверки оформляется протокол поверки произвольной формы.

10.2 Положительные результаты поверки оформляют свидетельством о поверке в соответствии с Приказом Минпромторга России от 02.07.2015 № 1815. Знак поверки в виде оттиска поверительного клейма наносят на свидетельство о поверке.

10.3 В случае отрицательных результатов поверки систему признают непригодной к применению и в соответствии с Приказом Минпромторга России от 02.07.2015 № 1815 выдают извещение о непригодности с указанием причин.

Заведующий лабораторией 233

Ведущий инженер лаборатории 233

The

Ю.Р. Шимолин

Т.Н. Сафина

6